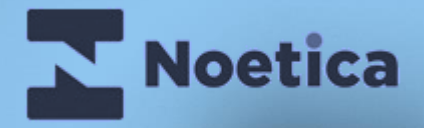

## **Telephony & Dialler SDK**

**Embedding our Technology into your Applications**

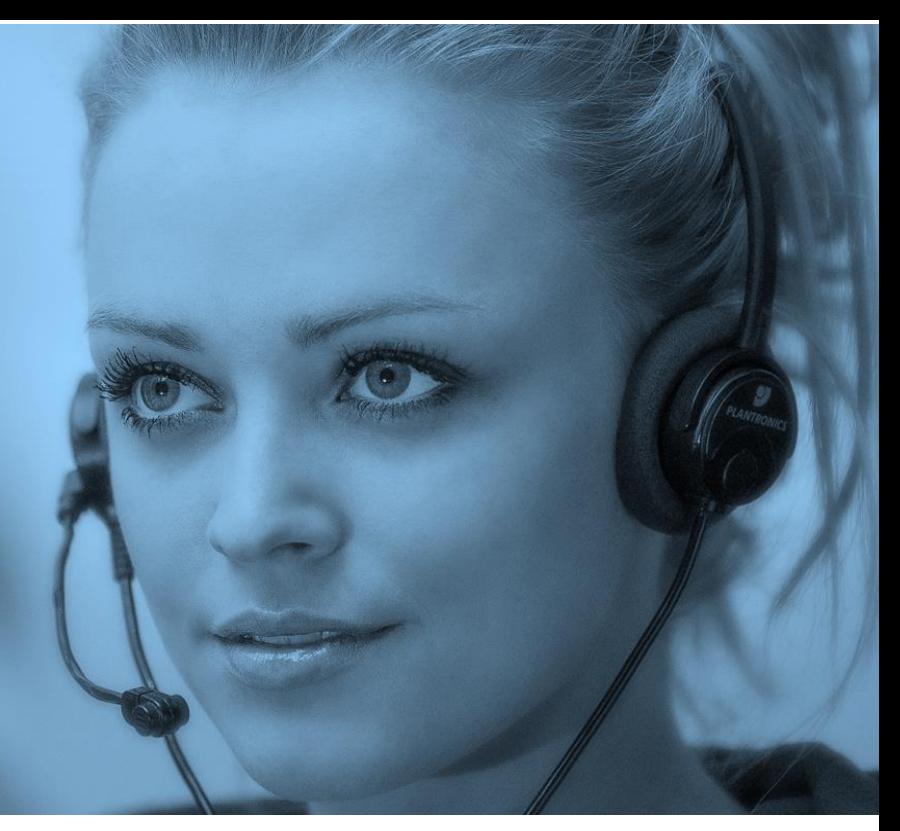

The Noetica Telephony & Dialler Software Development Kit (SDK) provides a modern web services collection of methods and events that allows any user application to integrate to Noetica's Voice Platform (NVP™) and SmartBound™ dialler technology without having to sacrifice any real estate on the call centre agents' screens.

For instance, CRM or line of business applications can be easily adapted to integrate with Noetica's telephony platform and predictive dialler directly from within their user interfaces. By responding to SDK events, customers can generate automatic screen pops directly in their applications whenever a call (whether inbound or predictive outbound) is delivered to the user.

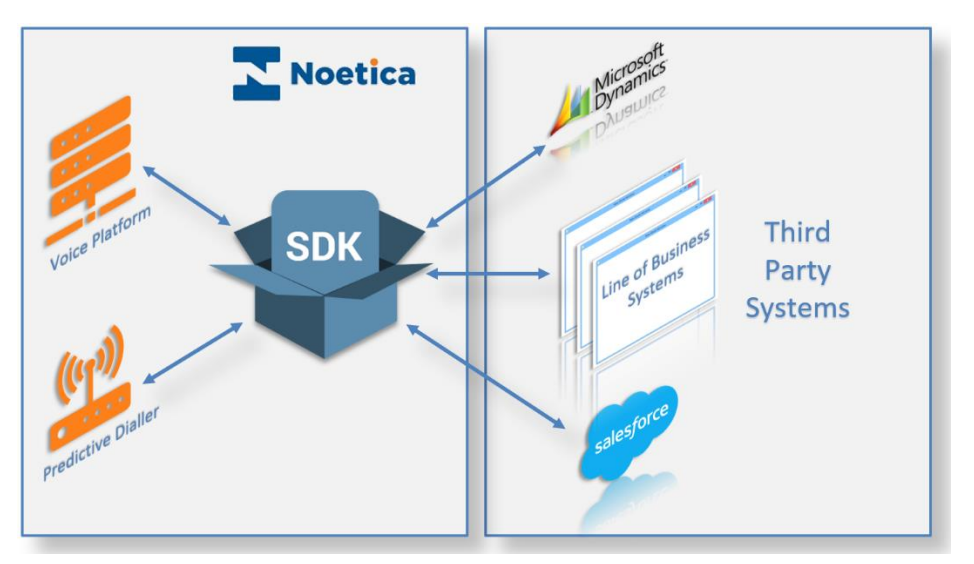

In addition, customers can add custom buttons onto their application screens to present users with the option to retrieve the next record to dial from within a campaign, dial such records from the screen as well as transfer calls (blind, consultative or conference) to another colleague or externally.

Through the SDK, users can also control their telephony and dialler status by requesting breaks, log on/off or setting themselves into a busy or available state. The following is a summary of the methods and events that are currently supported by the SDK.

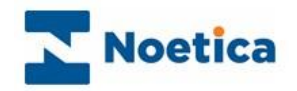

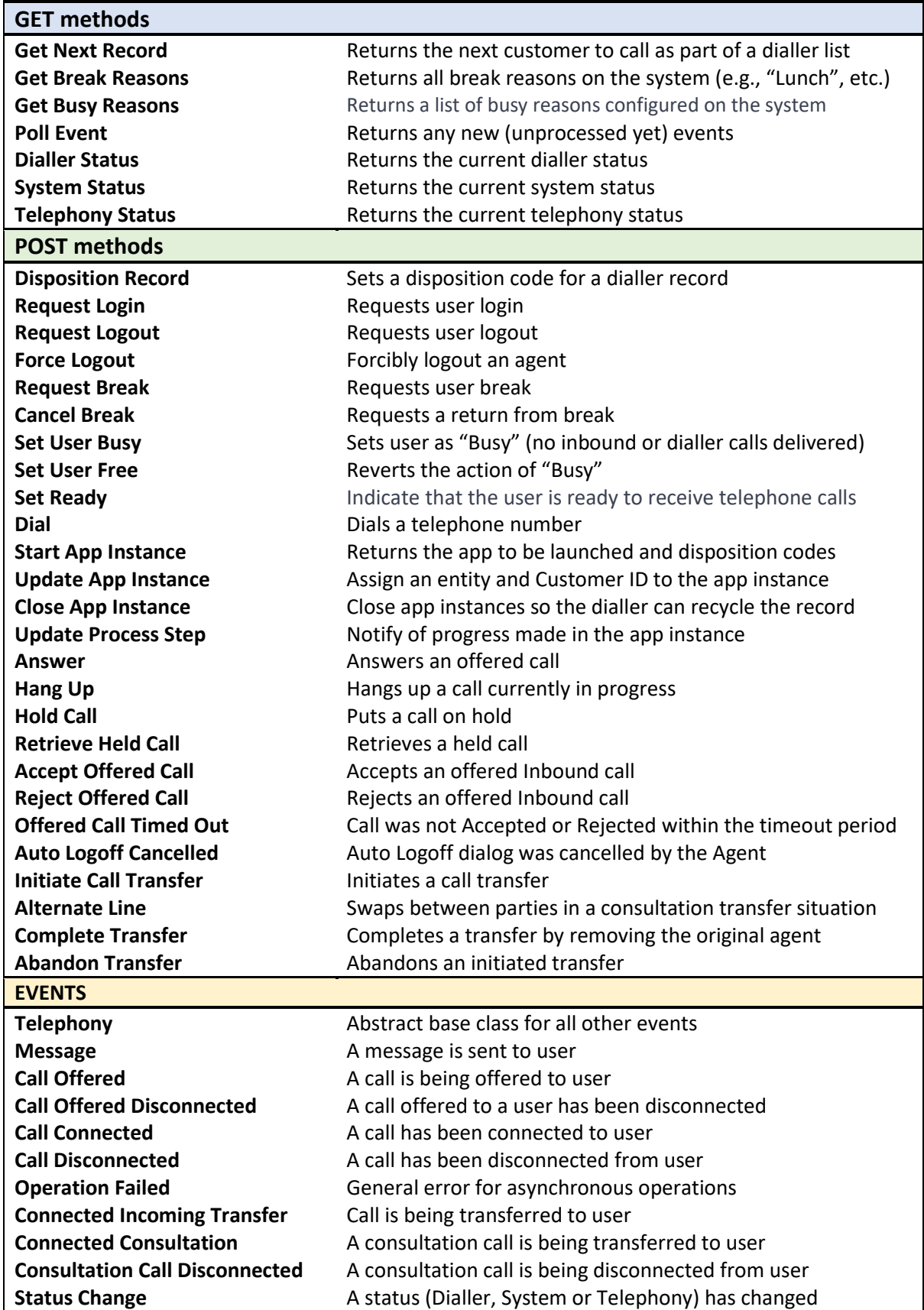

Full documentation of the SDK including all data structures can be found here: [https://noeticatelephonyapiv08.azurewebsites.net/swagger](https://smex12-5-en-ctp.trendmicro.com/wis/clicktime/v1/query?url=https%3a%2f%2fnoeticatelephonyapiv08.azurewebsites.net%2fswagger&umid=9eeabdbf-4976-4bb8-b13b-664a7f73167a&auth=2a43132da5202e6d2b69f5053bf600d248721358-b5c8974171c0c1d1a21f95d99fab99e79794fc5b)